$\mathbf{E} = \mathbf{E} \times \mathbf{E}$ 

Vol. 43 No. 3 May 2007

http://www.cqvip.com

# 三维数字建模技术在某铜矿山中的应用

戴碧波,王李管,贾明涛,刘红兵,荆永滨,曾庆田 (中南大学资源与安全工程学院,长沙 410083)

[摘 要]矿山三维数字建模与可视化技术研究,是"数字矿山"的核心组成部分,是现代矿山信息 化研究的热点和重点。文章在对地质统计学和现代矿山数字建模技术研究基础上,结合国内某大型矿 山,论述了矿床三维数字建模的过程和方法。结果表明,利用三维数字建模的方法来进行储量计算、品 位估值、安排生产计划,将改变矿山传统的开采模式,是我国矿山现代化征程中的必由之路。

[关键词]地质统计学 变异函数 三维实体模型 三维块体模型 [中图分类号]P628 [文献标识码]A [文章编号]0495-5331(2007)03-0097-05

矿床的三维数字模型是数字矿山的基础,是矿 床的数字表征。采用三维数字技术建立矿床地质模 型,进行矿产储量评价及矿山规划设计,对于我国矿 业按国际通用方法评价矿床, 适应市场经济的需要 等无疑有十分重要的意义。文章在对地质统计学和 英国 DATAMINE 软件技术的研究基础上,结合国内 某大型铜矿,介绍了三维数字建模技术在矿山中的 具体实践及应用。

1 矿山地质概况

铜矿是我国一大型的地下开采矿山。共有铜、 硫、铁矿体140多个,其中主矿体1个,单硫小矿体 3个,未编号的零星小矿体百多个。主矿体赋存于 泥盆系上统五通组顶界和石炭系中上统层位中,属 层控夕卡岩型铜矿床。主矿体长 1810m, 宽平均  $500\,\mathrm{m}$ 。矿体埋藏深,赋存标高为-690~-1007m。 矿体最大厚度 100.67m, 最小 1.13m, 平均厚 34.16m,厚度变化系数 80.65%,属较稳定型。矿体 总体走向北东 35°~40°,倾向与背斜两翼产状一 致,分别倾向北西和南东,矿体中部倾角较缓,一般 均小于10°;而西北及东南边部较陡,一般为30°~ 40°。矿石中的金属矿物主要有磁黄铁矿、黄铁矿、 黄铜矿等,主要的有用组份为铜。全矿床铜平均含 量为 1.01%, 品位变化系数 98.76%, 属较均匀变化 型。

#### 2 DATAMINE 简介

Datamine 是英国 MICL 公司开发的一套广泛应 用干地质、勘探、资源估计、储量计算、露天采矿和地 下采矿设计的大型数字化矿山软件。它形成了一整 套三维立体的和块体的建模工具,可将土建工程设 计、三维模型建立、工程数据库构建等完全图形化, 并解决复杂工程中境界优化的施工管理。它提供了 与其他数据库和相关软件接口的功能,使该系统的 数据可与其他数据库管理系统和相关软件相互查询 和编辑,能够实现各种工程和矿体的三维立体显示 和成图,并根据地质统计学的方法和原理提供进行 矿体品位和储量估值的各种方法,同时还可以进行 矿山的开采设计以及数字地形模型的建立。作为一 套全面的集成软件系统,它具有先进、全面、高效、易 于掌握等特点,极大地改进了测量工程师、采矿工程 师、地质工程师和高级管理人员之间的技术信息交 流,使企业生产的各个环节在高效的管理控制之下, 从而获取最大的经济效益。

#### 建模基本参数 3

结合现有的地质图件、钻孔数据等情况,按照矿 体的形态、走向、倾向和空间分布特征确定建模的范 围和基本参数。模型基本参数见表1。

<sup>[</sup>收稿日期] 2006-07-17 ; [ 修订日期] 2006-10-10 ; [ 责任编辑] 韩进国。

<sup>[</sup>基金项目]"十五"国家重点科技攻关课题(编号:2004BA615A-04)资助。

<sup>[</sup>第一作者简介]戴碧波(1982年—),男,2004年毕业于中南大学,获学士学位,在读硕士生,现主要从事三维矿床建模研究工作。

2007年

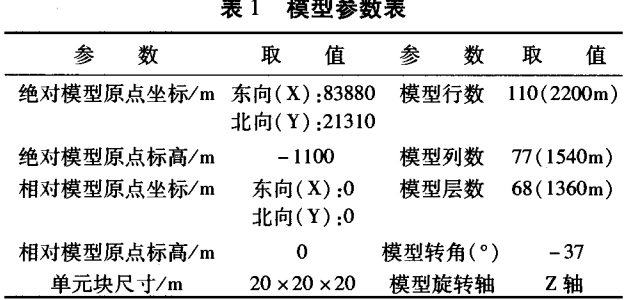

#### 4 矿床三维数字建模

根据 datamine 软件的功能和特点, 实现矿山数 字化技术步骤见图 1。

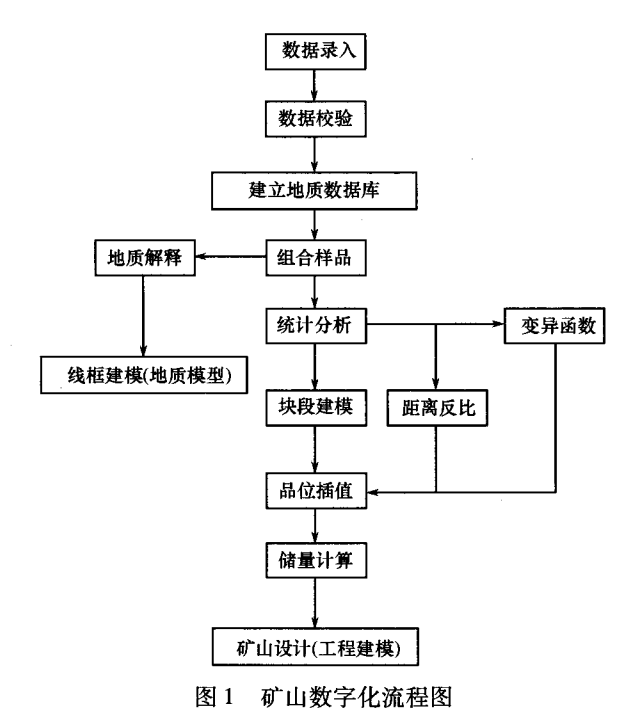

### 4.1 地质数据库及样品统计分析

地质数据库由孔口坐标文件、孔口测斜文件、钻 孔样品文件、钻孔岩性文件4个文件组成。它是进 行地质解译、品位推估、储量计算与管理以及后续采 矿设计等的基础;对样品统计分析的目的,一方面是 为了掌握矿床铜元素的分布情况,另一方面是指导 后面品位推估时采用何种方法进行变异函数计算与 分析。本次建模共收集和使用钻孔 216 个,有效样 品数为7945个。

根据地质统计学原理[1],为确保得到参数的无 偏估计量,所有的样品数据应该落在相同的承载上, 即同一类参数的地质样品段的承载应该一致。因 此,在建立品位模型之前,需对样品讲行组合。样品 组合有多种方法,如按钻孔长度组合、按台阶高度组 合、混合组合等。本次研究选用"按钻孔长度组合 方法"。组合样长度的确定要考虑多种因素,如原 始样本长度、原始样本容量的大小、块体建模时单元 块的尺寸等等。由于该矿床平均原始样品长度为 1.5m,为了降低样品组合过程中可能导致的品位平 均化程度,取组合样长度仍为 1.5m。采用按钻孔长 度组合法组合样计算完成后,为了合理选择品位推 估方法,确保估值精度,需进行组合样品统计分析了 解其分布形式。铜组合样统计分析结果见表2。

表 2 铜组合样品分析结果  $\omega_{\textrm{\tiny B}}$ /%

| 铜元素 | 最小值    | 最大值    | 均值     | 标准差  |
|-----|--------|--------|--------|------|
| Сu  | 0. 001 | 9.5912 | 0.7913 | 8188 |

在品位估值时,为了消除特高品位样品的"屏 蔽"效应,需限制样品品位区间。由于该铜矿床,品 位高于6%的铜元素样品数目较少,这里把6%作为 特异值,将品位大于6%的样品数据剔除。

#### 4.2 变异函数计算及拟合

按球状模型用地质统计学方法计算了 Cu 元素 在走向、倾向、垂直(厚度)3个方向的变参数异函 数[2,3]。对该矿床 Cu 元素样品品位统计分析表明, Cu 品位服从对数正态分布,因此,变异分析时,对铜 样品品位进行了对数转换。变异分析参数及结果见 表 3, 实验变异函数及拟合的理论变异函数曲线见 图 2~4。

表 3 铜品位变异函数分析参数及结果

| 方向的变参数  | 走向方向   | 倾向方向   | 垂直方向   |
|---------|--------|--------|--------|
| 方位/(°)  | 53     | 143    | 0      |
| 倾角/(°)  | 0      | 0      | 0      |
| 容差角/(°) | 15     | 15     | 15     |
| 滞后距/m   | 5      | 5      | 5      |
| 变程/m    | 28.858 | 16.233 | 11.957 |
| 基台值     | 0.3128 | 0.2963 | 0.1848 |
| 块金常数    | 0.0574 | 0.1818 | 0.1848 |

#### 4.3 交叉验证

理论变异函数参数将用于后续的矿床品位推估 或储量计算中,因此,理论变异函数参数取值的正误 对品位估值结果的准确性具有非常大的影响。进行 交叉验证的目的就是对理论变异函数参数的取值进 行检验,判断应用这些参数进行品位估值时的估值 效果。交叉验证的基本思想是:假定某已知样品点 处的品位是不知道的,根据其周围的已知样品点,应 用计算得到的理论变异函数参数对该点处的品位进 行推估,然后计算该点处的实际品位与估计品位之

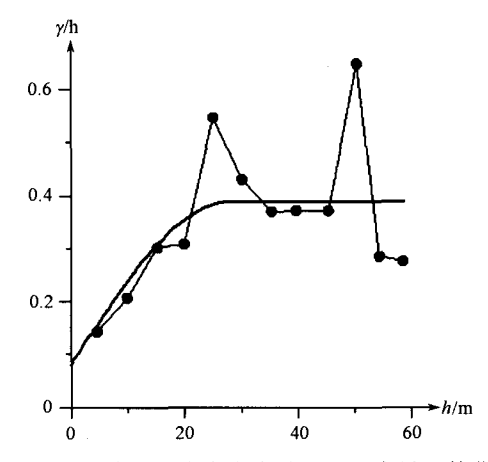

图 2 Cu 元素沿走向方向实验及理论变异函数曲线

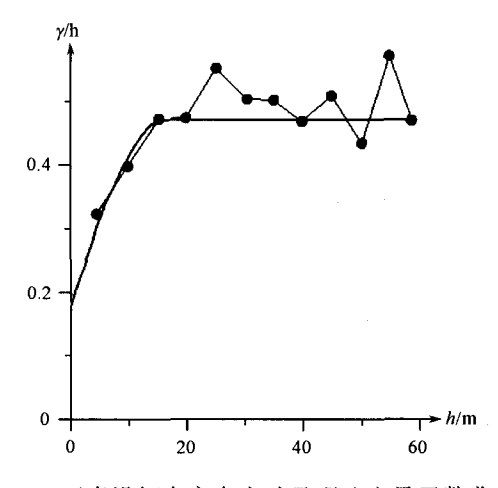

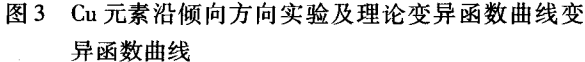

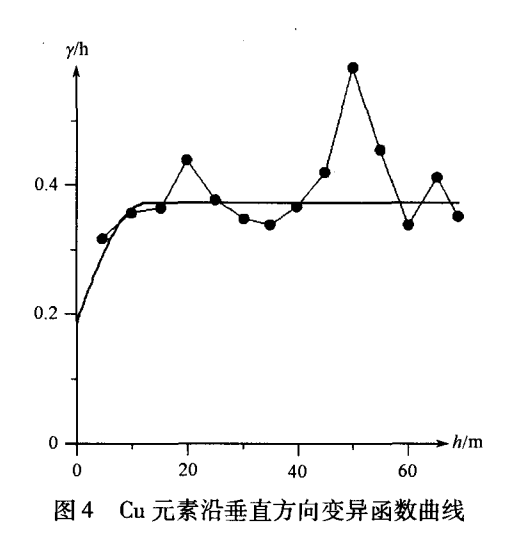

间的误差。如果交叉验证的平均误差应趋近于0、 误差的方差趋近于平均推估克立格方差、误差分布 应属于正态分布且95%置信限应位于正负两倍的 克立格方差范围内。则理论变异函数参数是准确 的。交叉验证结果如表4,图5所示。由表4可知: 变异函数参数比较准确、合理,可以用于进行克立格 估值。

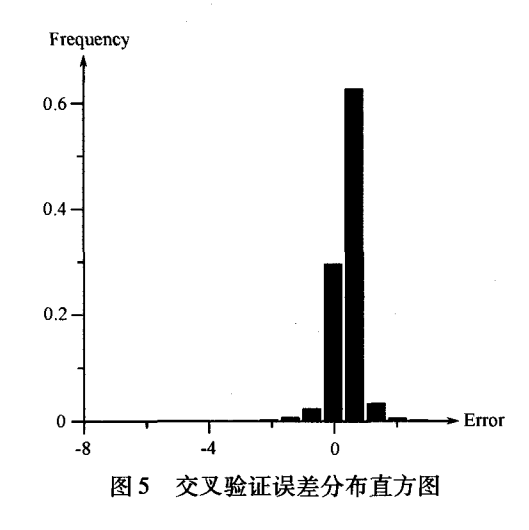

交叉验证误差统计参数表 表 4

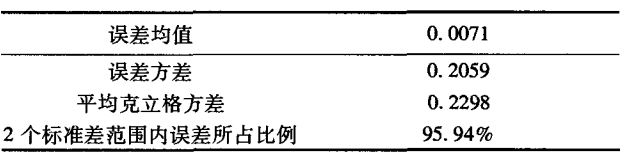

#### 4.4 矿体圈定及交互式修改

矿体的圈定对矿床三维实体建模以及后续的矿 产储量计算都起了关键性的作用。如果圈定的矿体 接近实际情况,那么储量计算准确,对矿山生产具有 指导作用,否则,将影响矿山的开采规模及生产。矿 体圈定是在指在截取矿段<sup>[4]</sup>,确定了各见矿工程中 的矿体边界(包括表内外储量及夹石的边界)基点 之后,在勘探线剖面图上,结合地质条件及圈定原 则,将这些基点合理地连接而圈出整个矿体的边界 (图6)。但是,由于地质条件的复杂性,地质工作人 员根据实际情况可能需要对圈定的矿体边界进行调 整,以反映实际生产需要。因此,通过采用 datamine 交互式的矿体边界点修改工具,对边界控制点的位 置进行调整,以反映实际情况。

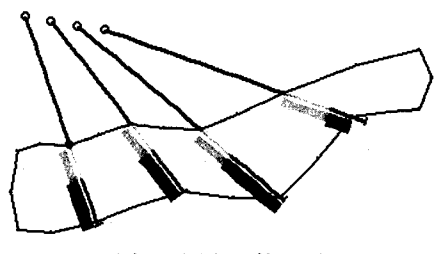

图 6 圈定矿体边界

99

2007年

#### 4.5 矿体三维实体建模

矿体是由一系列相邻三角面,包裹成内外不透 气的三维实体,其表面为不规则曲面。根据圈定的 矿体剖面图, Datamine 采用线框构模法 $[5-7]$ 来建立 矿体三维模型,线框构模法是一种表面构模技术,即 把面上的点用直线连接起来,形成一系列多边形,然 后把这些多边形拼接起来,形成一个多边形网格,以 此来模拟矿体边界和空间形态(图7)。

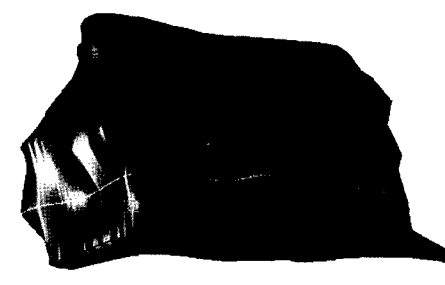

图7 矿体实体模型

## 4.6 矿体三维块体品位建模

矿床的实体模型虽然给出了矿体的几何空间形 态,但无法描绘出矿体内部的品位分布情况,因此必 须在实体模型的基础上,建立矿床块体模型<sup>[8]</sup>并应 用地质统计学原理对模型进行品位赋值。Datamine 块体品位建模的基本思想是将矿床在三维空间内按 照一定的尺寸划分为众多的单元块,然后对填满整 个矿床范围内的单元块的品位根据已知的样品讲行 推估,并在此基础上进行储量的计算。块体模型属 性可以是金属的品位,也可以是煤的质量或者比重 等。块体的属性和图例都可以自动地用不同的颜色 显示从而揭示矿体内部品位的具体分布情况(图 8)。本次建模参数见表5。

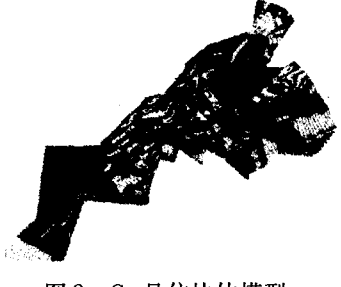

图 8 Cu 品位块体模型

需要指出的是,搜索半径本应采用变异函数分 析时计算出的变程,但由于模型规模较大,且勘探网 度在首采区段以外较大,已知样品点较少,为估计出 整个矿体范围内的品位,人为将其增大;但为了减少 由于人为增大搜索半径导致的品位估值精度的降低 (在勘探网度较密区域),特意将参与估值的样品点 数进行限制;其他的变异函数参数采用计算得到的 参数。

表5 铜元素品位建模参数表

| 参数名称              | 参数取值 | 参数名称          | 参数取值   |
|-------------------|------|---------------|--------|
| 块体模型属性            | CU   | 第三个搜索方向的转角(°) | 0      |
| 搜索半径 1/m          | 500  | 第三个搜索方向的转轴    | 0      |
| 搜索半径 2/m          | 500  | 参与估值的最小样品数    | 2      |
| 搜索半径 3/m          | 500  | 参与估值的最大样品数    | 6      |
| 第一个搜索<br>方向的转角(°) | 53   | 品位估值方法        | 普通克立格法 |
| 第一个搜索<br>方向的转轴    | Z    | 变异函数模型的结构数    | 1      |
| 第二个搜索<br>方向的转角(°) | 143  | 块金值           | 0. 14  |
| 第二个搜索<br>方向的转轴    | Z    | 基台减块金值(C)     | 0. 27  |

#### 4.7 矿石储量

矿床品位模型建立后,便可以快捷地计算矿床 储量,并提交储量报表(表6)。同时可以根据需要 计算任意边界的储量,大大节约了人力、物力和时 间,提高了效率和精度。

表6 矿床储量统计表(按品位)

| Cu 品位<br>区间/% | 矿量/t                        | 平均<br>品位/% | Cu 品位<br>区间/% | 矿量/t              | 平均<br>品位/% |
|---------------|-----------------------------|------------|---------------|-------------------|------------|
| $0.0 - 0.3$   | 33 547 598                  | 0.091      | $2.7 - 3.0$   | 1 261 506         | 2.822      |
| $0.3 - 0.6$   | 27 654 995                  | 0.448      | $3.0 - 3.3$   | 590 088           | 3.169      |
| $0.6 - 0.9$   | 18 573 185                  | 0.748      | $3.3 - 3.6$   | 192 020.3         | 3.401      |
| $0.9 - 1.2$   | 16 347 560                  | 1.046      | $3.6 - 3.9$   | 199 840.4         | 3.725      |
| $1.2 - 1.5$   | 8 005 018                   | 1.321      | $3.9 - 4.2$   | 19 368, 59        | 4.097      |
| $1.5 - 1.8$   | 4 558 370                   | 1.665      | $4.2 - 4.5$   | 18 692.61         | 4.259      |
| $1.8 - 2.1$   | 2 650 566                   | 1.939      | $4.5 - 4.8$   | 32 635, 53 4, 625 |            |
| $2.1 - 2.4$   | 1652047                     | 2.249      | $4.8 - 5.1$   | 16 111 45 4.989   |            |
| $2.4 - 2.7$   | 916 764.6                   | 2.558      | $5.1 - 5.4$   | 15 913. 13 5. 121 |            |
| 总计            | 矿量:116 252 278.6 平均品位:0.715 |            |               |                   |            |

#### 4.8 工程建模

工程建模之前应将工程图纸进行数字化处理。 工程图纸主要包括矿山原始的扫描图纸,还有部分 生产过程中的 CAD 图纸。工程图纸数字化工作主 要包括两个部分:一是将原始扫描图纸在 CAD 环境 下的矢量化:二是将已有的 CAD 图转换成后期所需 要的存储格式并进行 3D 转换及坐标修正,从而形 成工程平剖面分布图。然后同样采用线框构模法建 立工程实体模型(图9)。

#### 5 生产计划编制

开采计划编制的主要流程句括:基础数据准备、

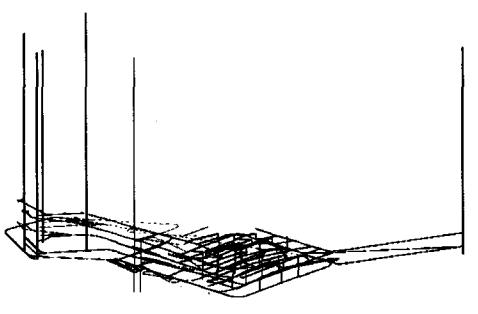

图9 工程实体模型

生成任务、流程优化与确定任务作业顺序、生产计划 报表与可视化表达及动态更新与调整。基础数据的 准备主要包括三维块体地质模型,掘进设计线,巷道 固定断面形状,采场轮廓,不规则断面工程,设备台 效,生产工序等。对设计进行分段,形成生产任务, 同时根据基础数据,计算各分段任务的工程量,并为 各分段任务添加各种属性与性质。流程优化指的是 根据任务的工程量与设备台效确定各任务的作业时 间,然后根据计划技术经济指标目标,由工程的衔接 关系及设备资源等约束条件,优化并确定作业顺序。 生产计划报表主要包括设计统计表、虚拟评估数据 报表、地质数据评估报表、品位与开采吨位统计表。 同时,可由每一个任务的属性,通过一定的操作来生 成各种所需的报表。输出各种数据报表,生成生产调 度甘特图(图10),开采计划的生产过程动画(图11)。

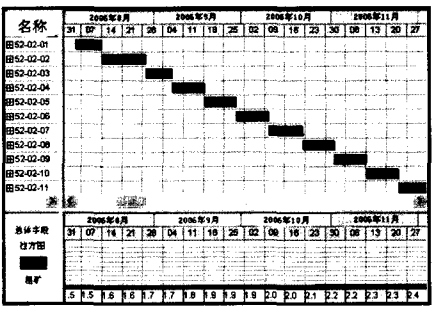

图 10 生产调度甘特图

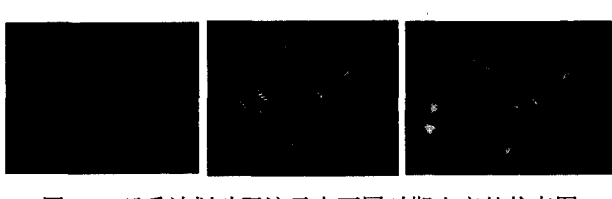

图 11

#### 6 结 论

在矿业中应用研究数字建模技术不仅十分必 要,而且完全可行,这项技术的发展应用,解决了矿 山地质工程建模的关键技术问题,矿床三维数字建 模的研究和应用是一个复杂的系统工程,是地质学、 数学、计算机技术、信息技术、采矿技术相互融合的 产物。利用三维数字建模的方法建立矿体模型可为 进行储量计算、品位估值、安排生产计划、实时调度 监控提供很好的平台,这样不仅对传统的管理手段 提出了更高的要求,也将对我国矿山企业的数字化 讲程起到巨大的推动作用。

#### [参考文献]

- [1] 侯景儒,黄竞先. 地质统计学及其在矿产储量计算中的应用 [M]. 北京: 地质出版社,1982.
- [2] 贾明涛,潘长良. 集成可视化矿床建模软件 DMS 在某矿山的 应用[J]. 中南工业大学学报. 2000,31(5):396-399.
- [3] 贾明涛,王李管. 三维变异函数的稳健统计学计算方法及其应 用[J]. 中南工业大学学报, 1998, 29 (4) 570-574.
- [4] 李 艳,王恩德,鲍玉斌,等.基于钻孔数据的矿体三维可视化 研究与实现[J]. 沈阳工业大学学报. 2005, 27(4): 418-421
- [5] 李赋屏,蔡劲宏,任建国. 矿业软件在矿产储量评价中的应用 [J]. 桂林工学院学报. 2005, 25(1): 26-30.
- $[6]$  南格立 矿体线框模型及其建立方法 $[J]$ . 有色矿山, 2001,  $(5):1-4.$
- [7] 王李管,何昌盛,贾 明,涛.三维地质体实体建模技术及其在 工程中的应用. 金属矿山, 2006, 356(2): 58-62.
- [8] 陈爱兵,秦德先,张学书,等. 基于 MICROMINE 矿床三维立体 模型应用[J]. 地质与探勘, 2004, 40(5): 77-80.

#### APPLICATION OF 3D DIGITAL MODELING IN A COPPER MINE

DAI Bi – bo, WANG Li – guan, JIA Ming – tao, LIU Hong – bing, JING Yong – bin, ZENG Qing – tian (College of Resources and Security Engineering, Central South University, Changsha 410083)

Abstract:3D digital modeling and visualization of mines is an important part of "Digital Mine", and also research hotspot of modern mine informationization. Based on geostatistics and digital modeling technology in modern mines, combined with a large scale domestic mine, process and method of 3D digital modeling are discussed. It is proved that using 3D digital modeling method to calculate reserve, estimate grade, schedule production will change traditional exploitation mode of mine, and is indispensable to achieve mine modernization.

Key words geological statistics, variance function, 3D solid model, 3D block model, production scheduling